# Thesis submission

GUIDE

#### Step 5 | Thesis submission

Deadline for completing the task:

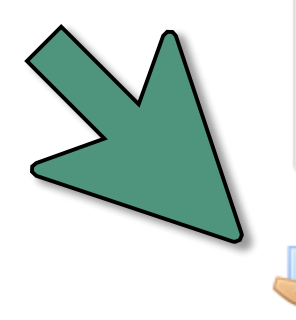

May 14, Friday at 23:59

▁ Final Thesis submission

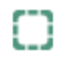

### Submission status

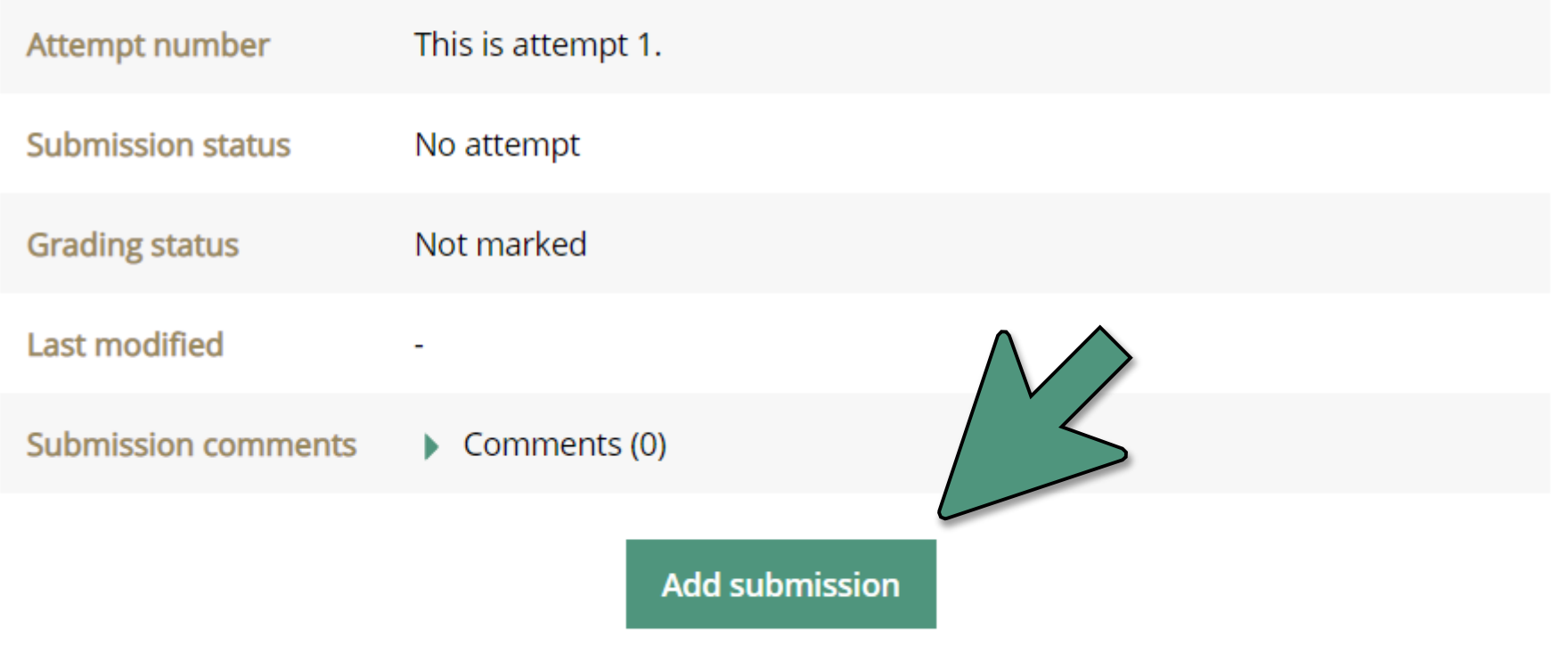

You have not made a submission yet.

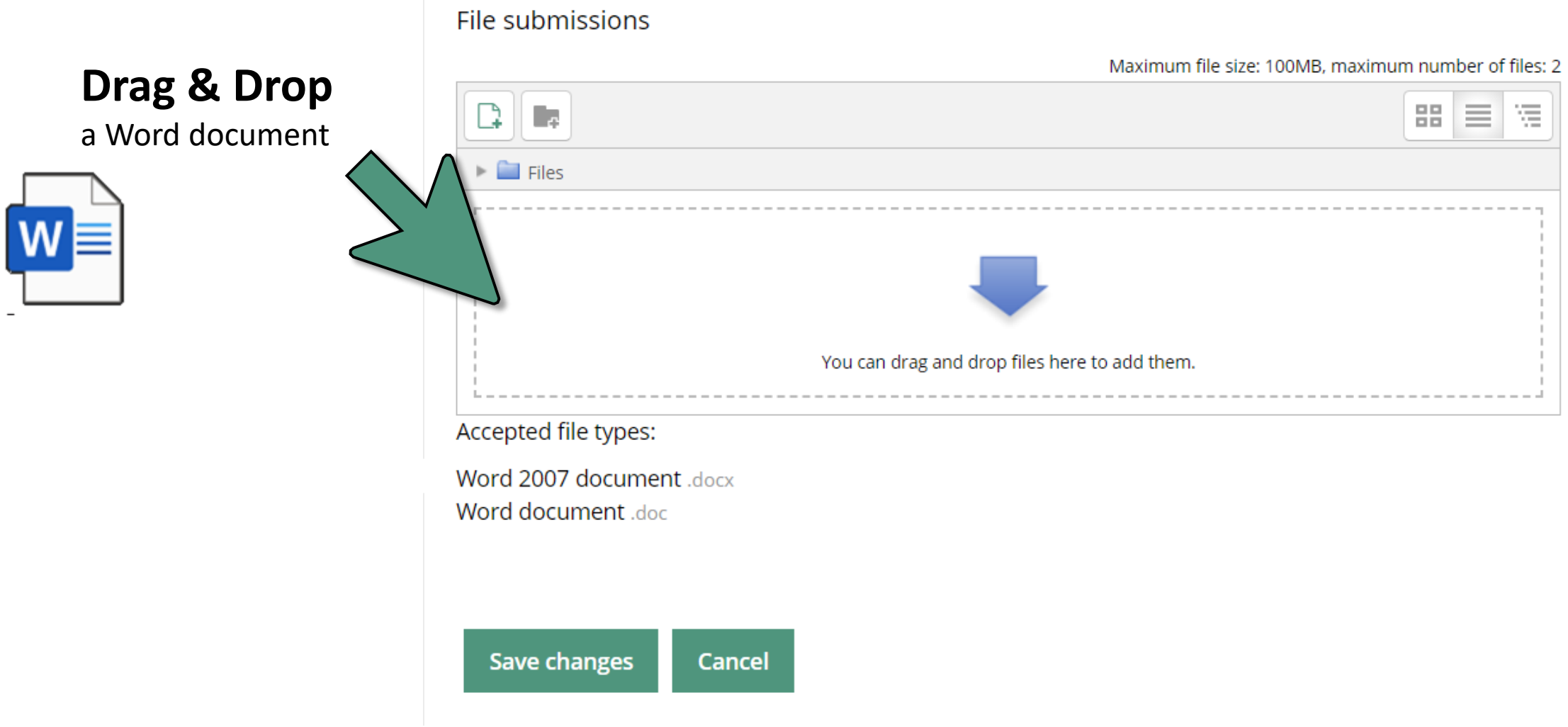

#### File submissions

Maximum file size: 100MB, maximum number of files: 2

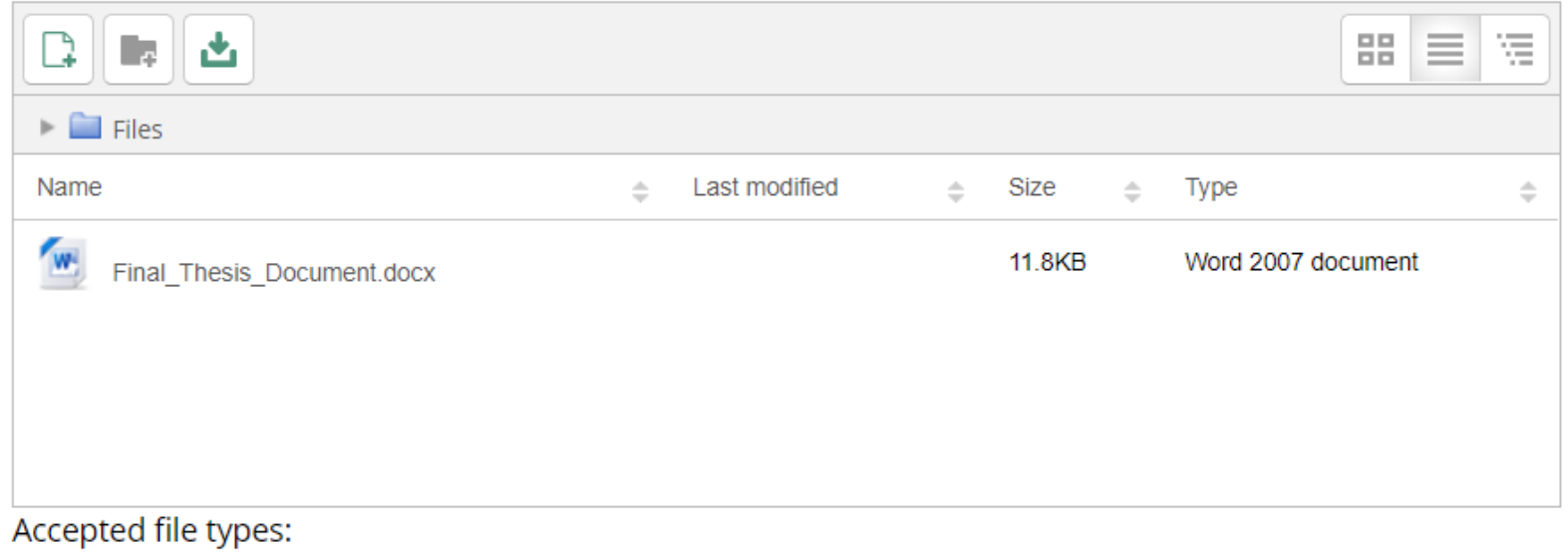

Word 2007 document .docx

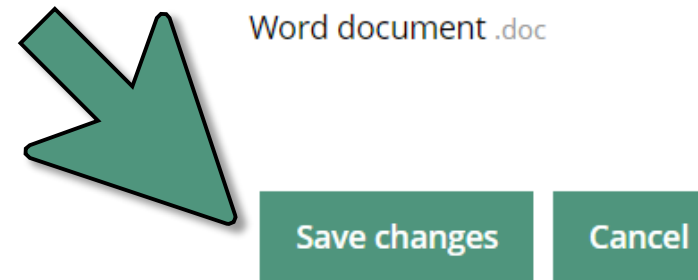

#### **Submission status**

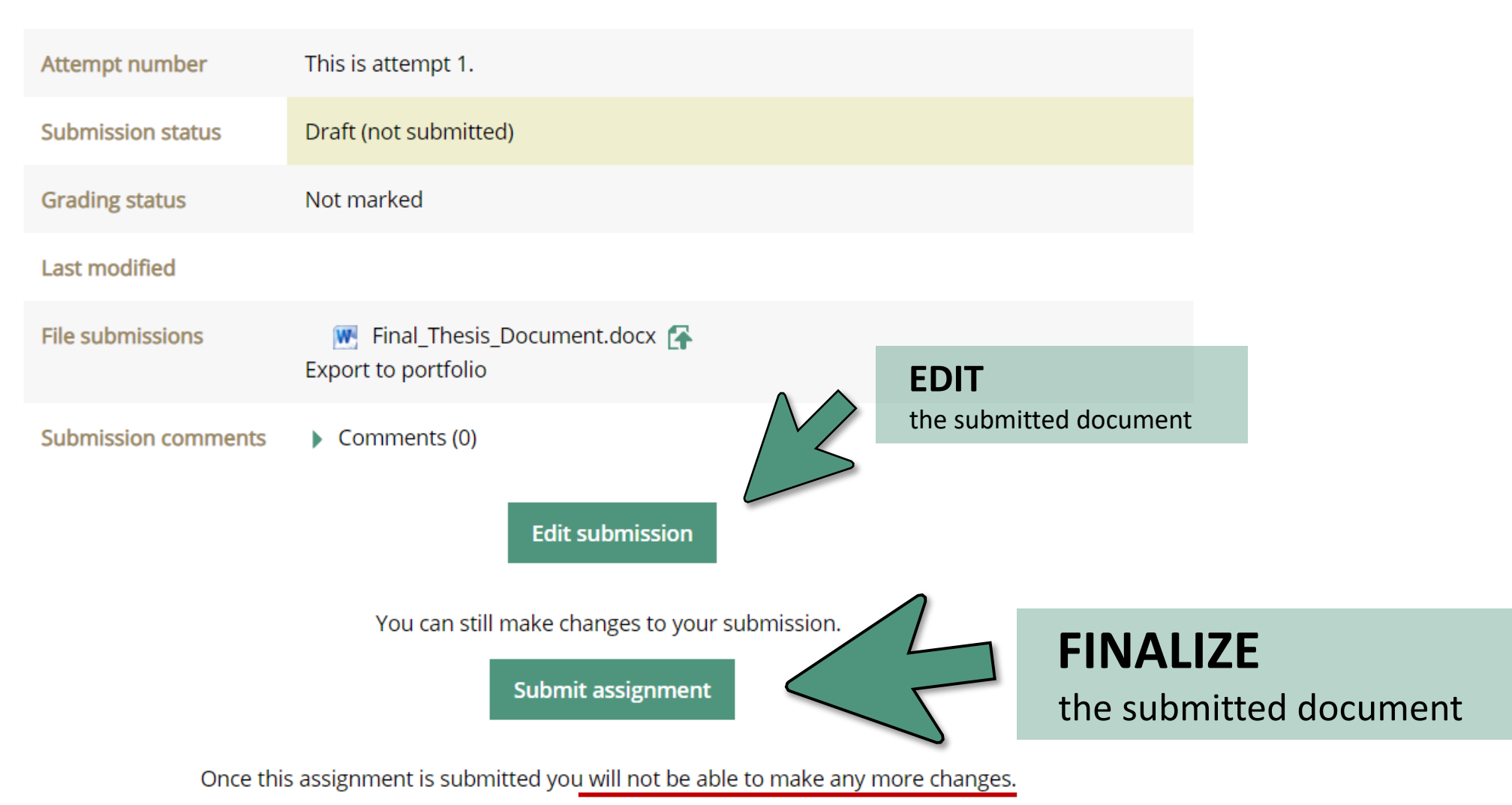

Confirm submission

Are you sure you want to submit your work for grading? You will not be able to make any more changes.

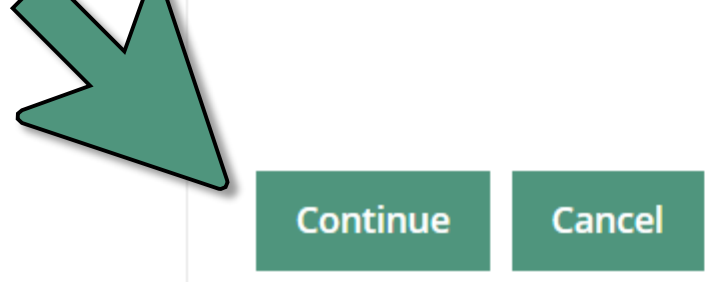

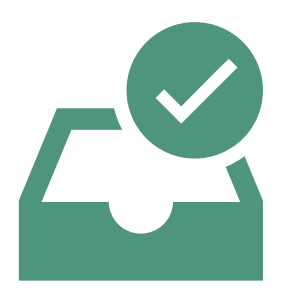

### Submission status

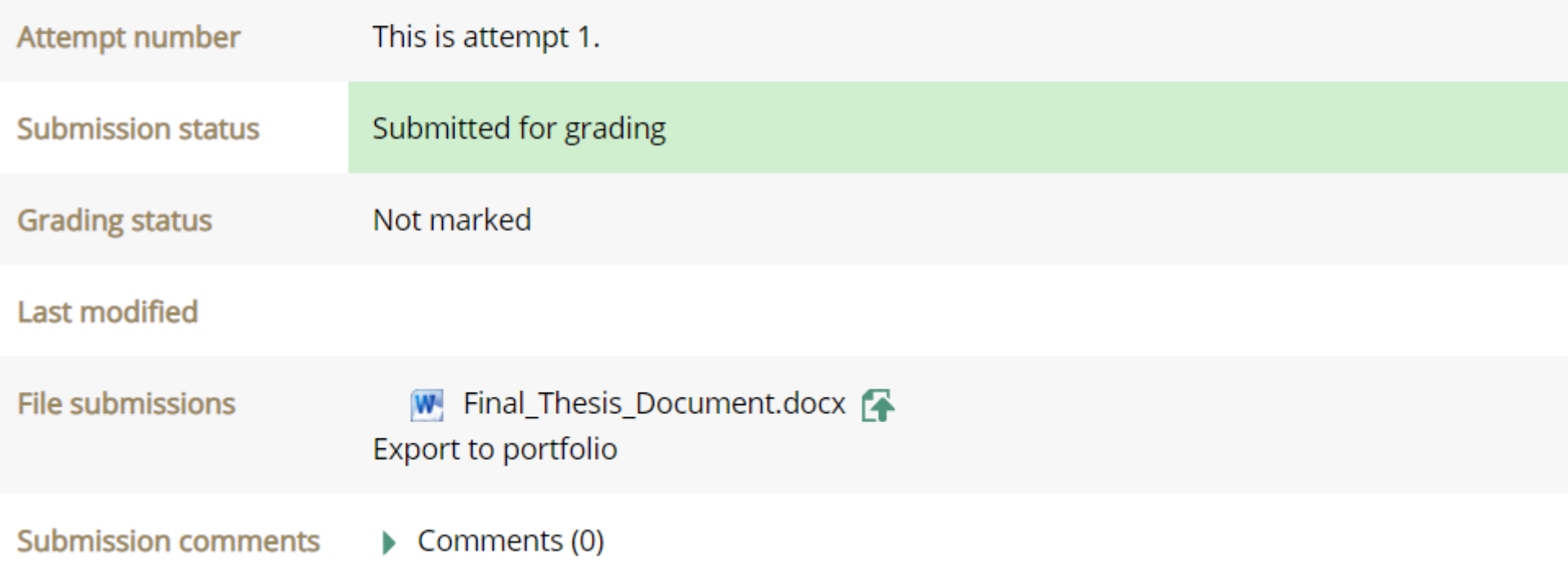